<< Flash CS3 >>

- $<<$  Flash CS3  $>>$
- 13 ISBN 9787302175070
- 10 ISBN 7302175071

出版时间:2008-12

页数:337

PDF

更多资源请访问:http://www.tushu007.com

## << Flash CS3

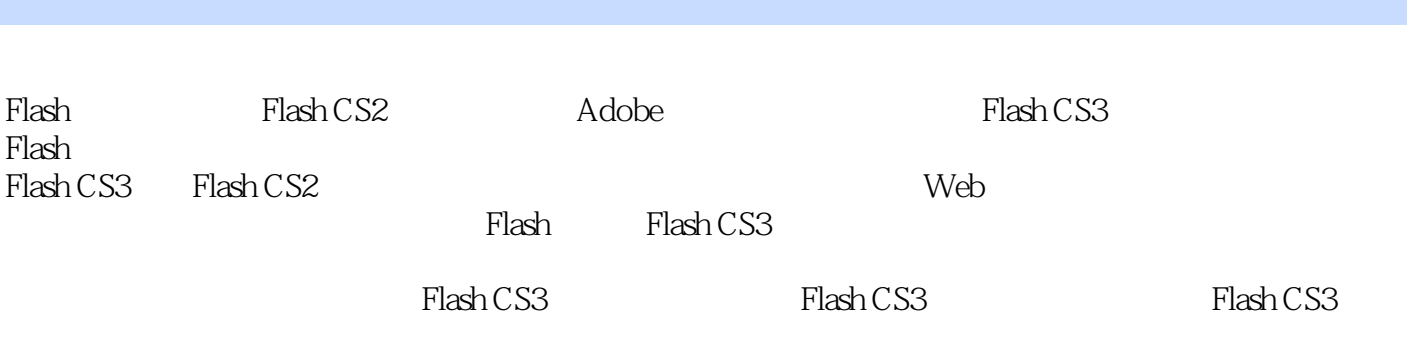

对于初次接触Flash的读者来说,本书是一本很好的启蒙教材和实用的工具书。

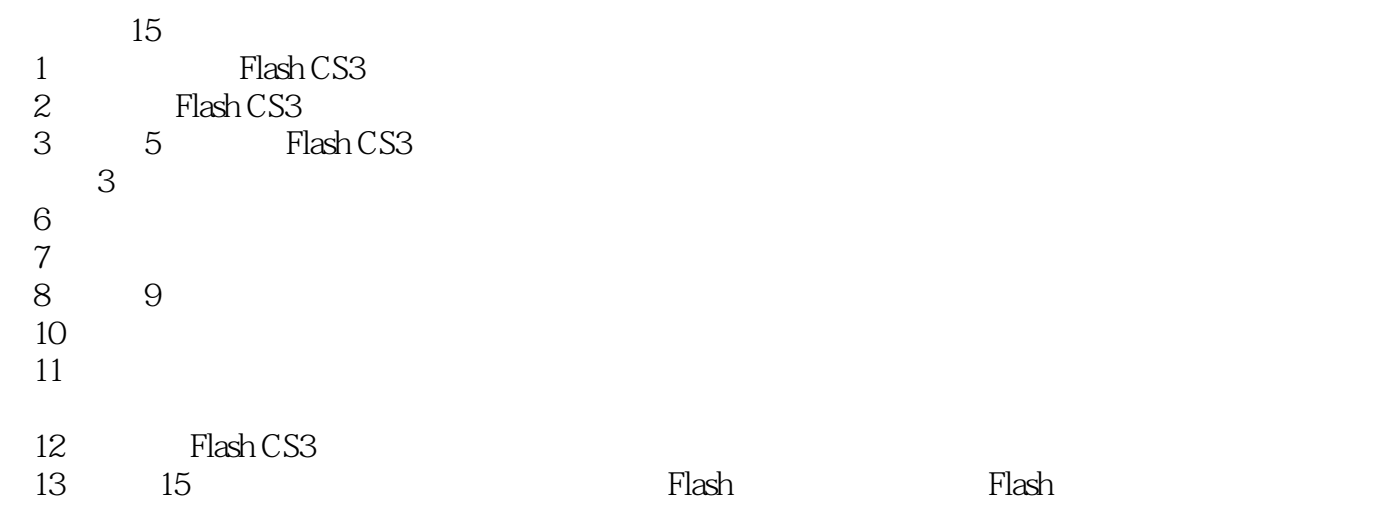

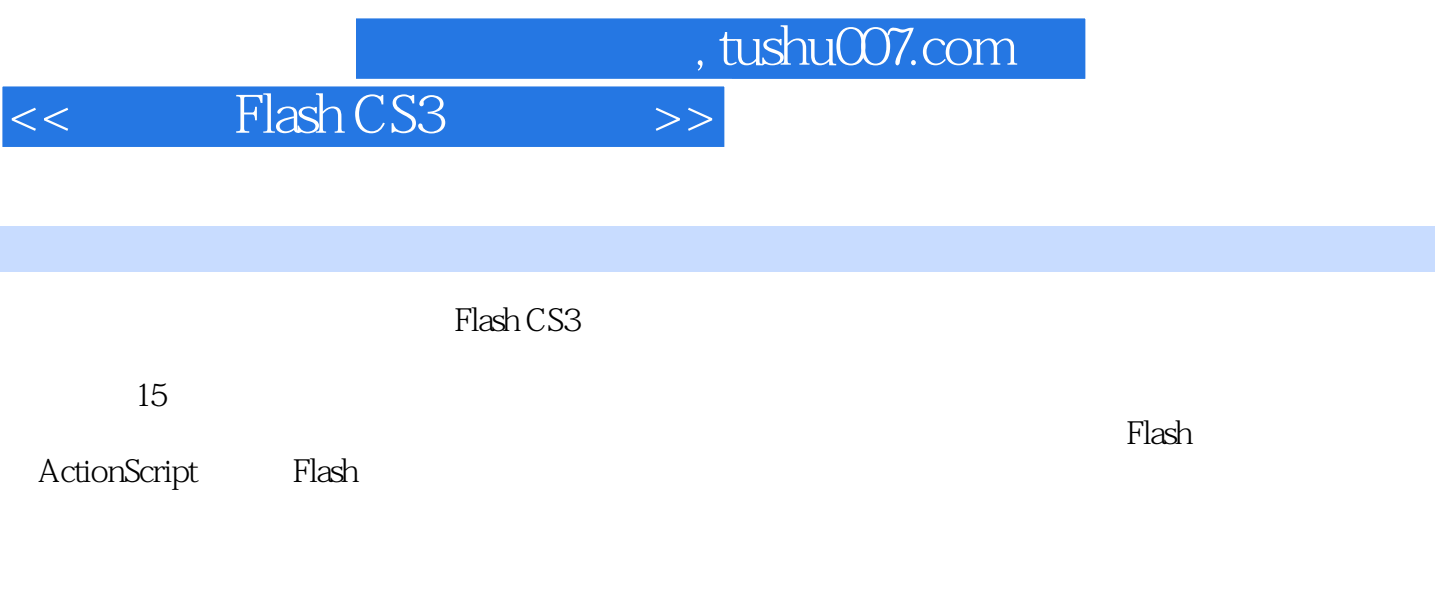

<mark>Flash</mark> インターの教材使用の制作の教材を用している。

*Page 3*

## << Flash CS3 >>

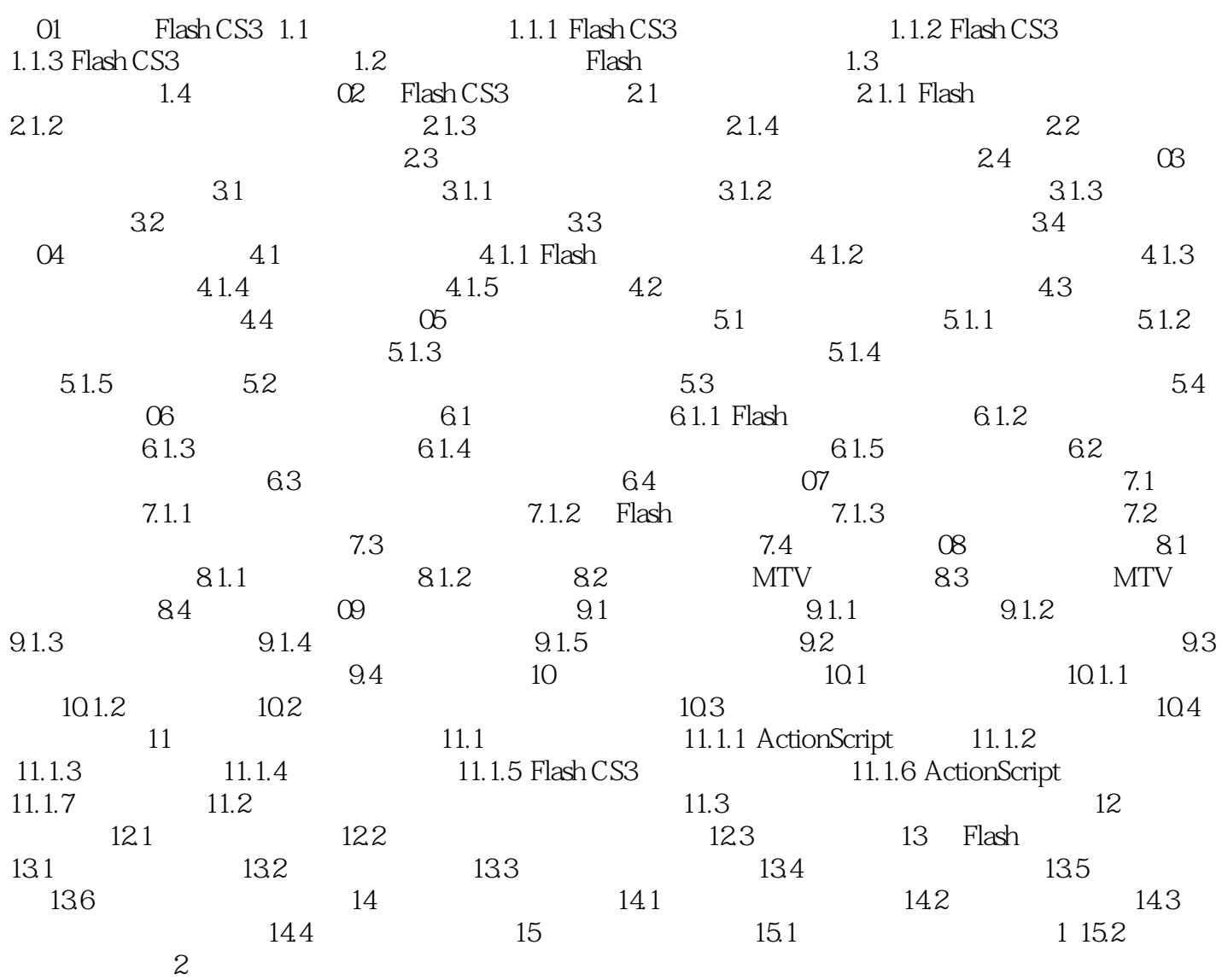

## $<<$  Flash CS3  $>>$

01 Flash CS31.1 1.1.1 Flash CS3 Flash CS3 Flash CS3 Adobe Macromedia Flash 9.0 Flash作为一款多媒体矢量动画软件,具有交互性强、生成文件所占空间小、简单易学以及独有的流式 Stream  $\rm G\,$   $\rm G\,$   $\rm F$   $\rm Java$ FlaSh的功能强大,可以用它制作流式动画和交互式运动.可以用它集成多种媒体形式和媒体设备,可以 Flash CS3  $\bf A$ dobe Adobe Adobe Cre-ative Suire 3 Flash CS3 Photoshop PSD Photoshop Flash CS3 Flash CS3 Flash CS3 IIIustrator 通过综合的控制和设置,在Flash CS3中可以决定导入IIlustrator文件中的哪些层、组或对象,以及如何 可以选择导入的IIIustrator图层分别作为Flash的独立图层还是合成一层,或者成为一个Flash的关键帧。 Flash CS3 Actionscript Flash CS3 Actionscript3.0 Actionscript 1.1.2 Flash CS3 Flash CS3 开最近的项目或新建立一个Flash文件类型,还可以从模板创建Flash文件,如图1-1所示。 单击初始界面中"新建"下的"Flash文件"选项,新建一个Flash文件,进入默认的工作界面,该界面 包括"菜单栏"、"主工具栏"、"工具箱"、"时间轴"、"工作区"、"舞台"、"属性"面板  $1-2$ " Flash CS3 11  $\frac{1}{\alpha}$  : we can assume that the contract of the contract of the contract of the contract of the contract of the contract of the contract of the contract of the contract of the contract of the contract of the contract  $\mathcal{U}$ ,  $\mathcal{U}$ ,  $\mathcal{U}$ ,  $\mathcal{U}$ ,  $\mathcal{U}$ ,  $\mathcal{U}$ ,  $\mathcal{V}$ ,  $\mathcal{U}$ ,  $\mathcal{U}$ ,  $\mathcal{V}$ ,  $\mathcal{U}$ ,  $\mathcal{U}$ ,  $\mathcal{U}$ ,  $\mathcal{U}$ ,  $\mathcal{U}$ ,  $\mathcal{U}$ ,  $\mathcal{U}$ ,  $\mathcal{U}$ ,  $\mathcal{U}$ ,  $\mathcal{U}$ ,  $\mathcal{U}$ ,  $\mathcal{U}$ , "时间轴":时间轴又称时间线,是Flash软件中最重要的一个部分,用来处理帧和层,而帧和层是项 在Flash CS3中,动画是由帧按照顺序排列而成的,因此时间轴显示了动画中各帧的排列顺序,同时也 包括了各层的前后是顺序,通过这种方式.时间轴可以控制项目内容和动画顺序。  $1-3$ " Flash CS3

 $1-4$ 

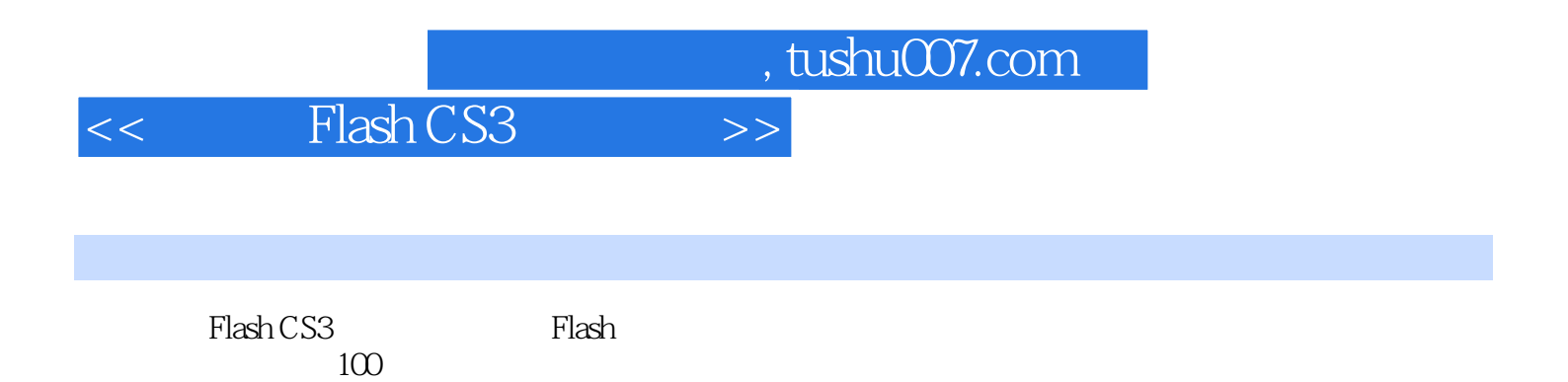

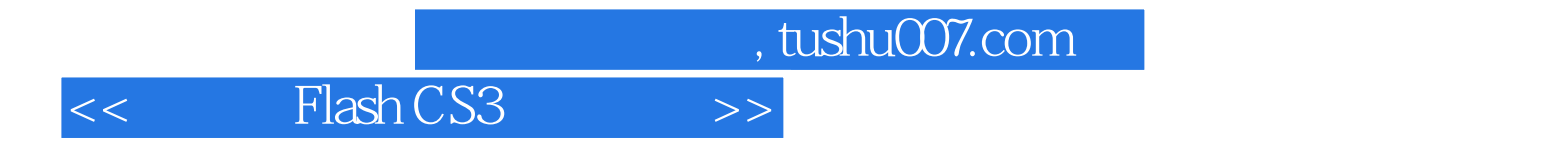

本站所提供下载的PDF图书仅提供预览和简介,请支持正版图书。

更多资源请访问:http://www.tushu007.com